UGTOOLS Benutzer Handbuch

Version NX2

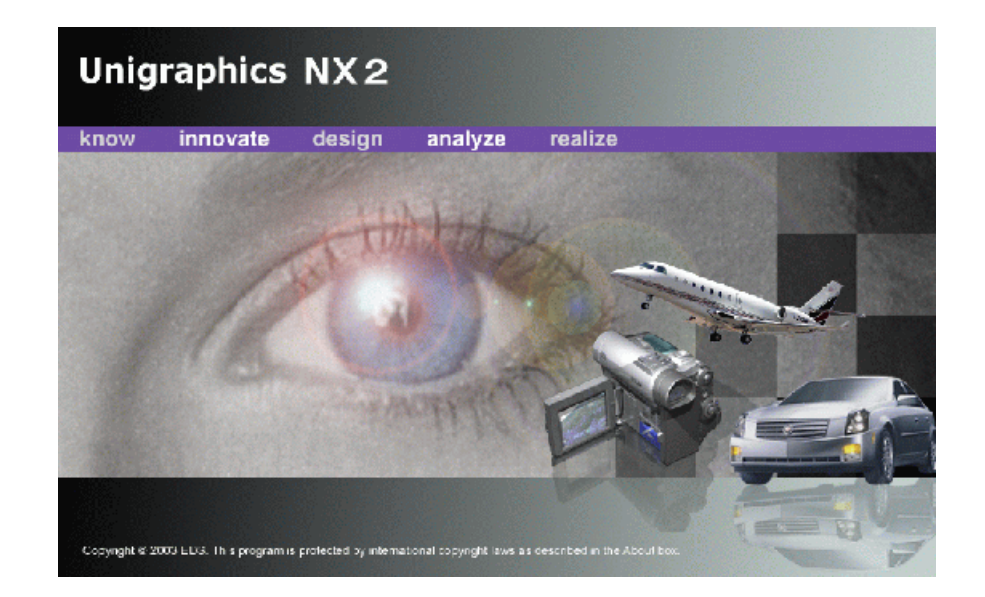

**Produkt:** 

**UGT-0001**

**Unigraphics Solutions**

## Inhalt

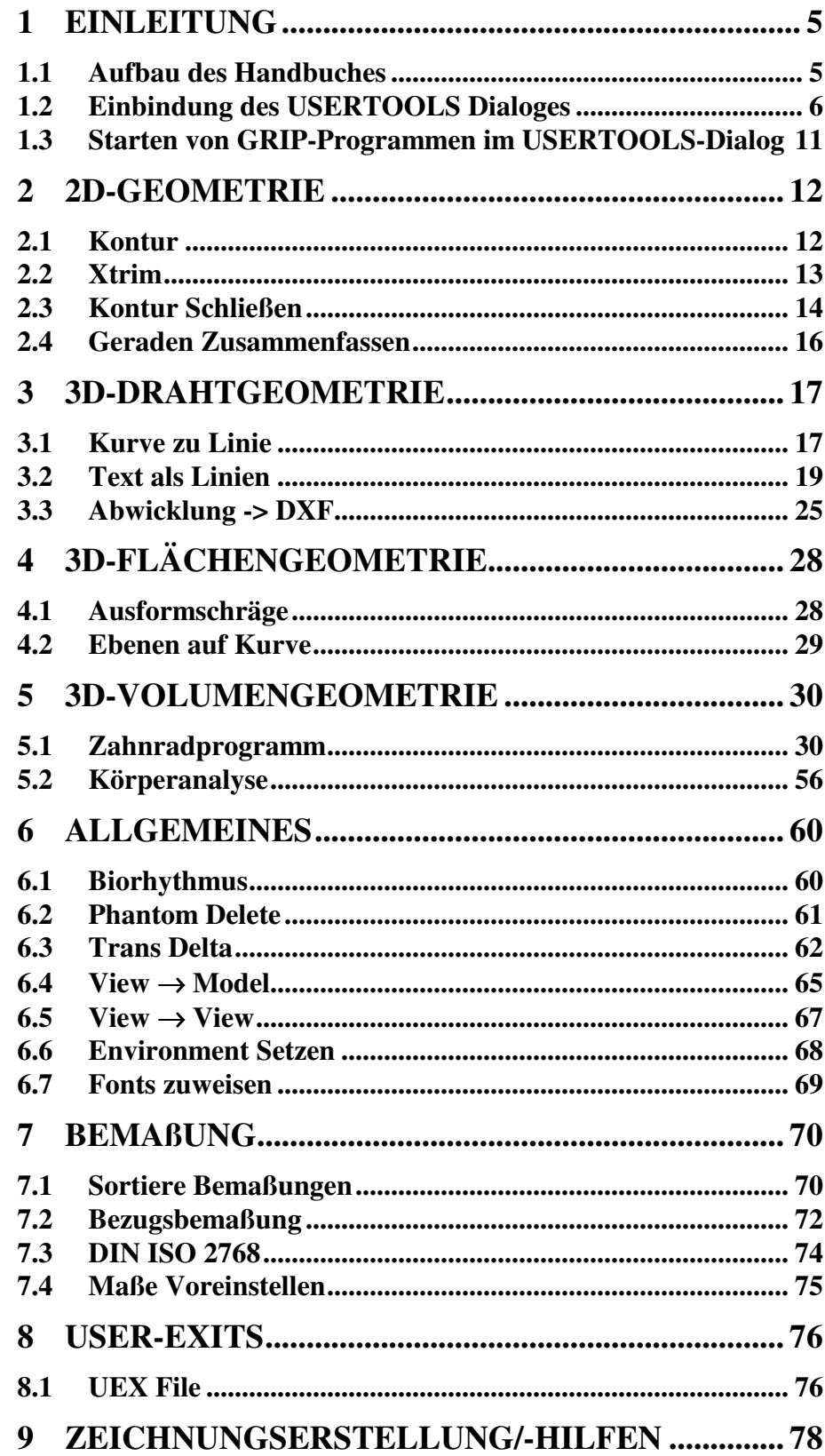

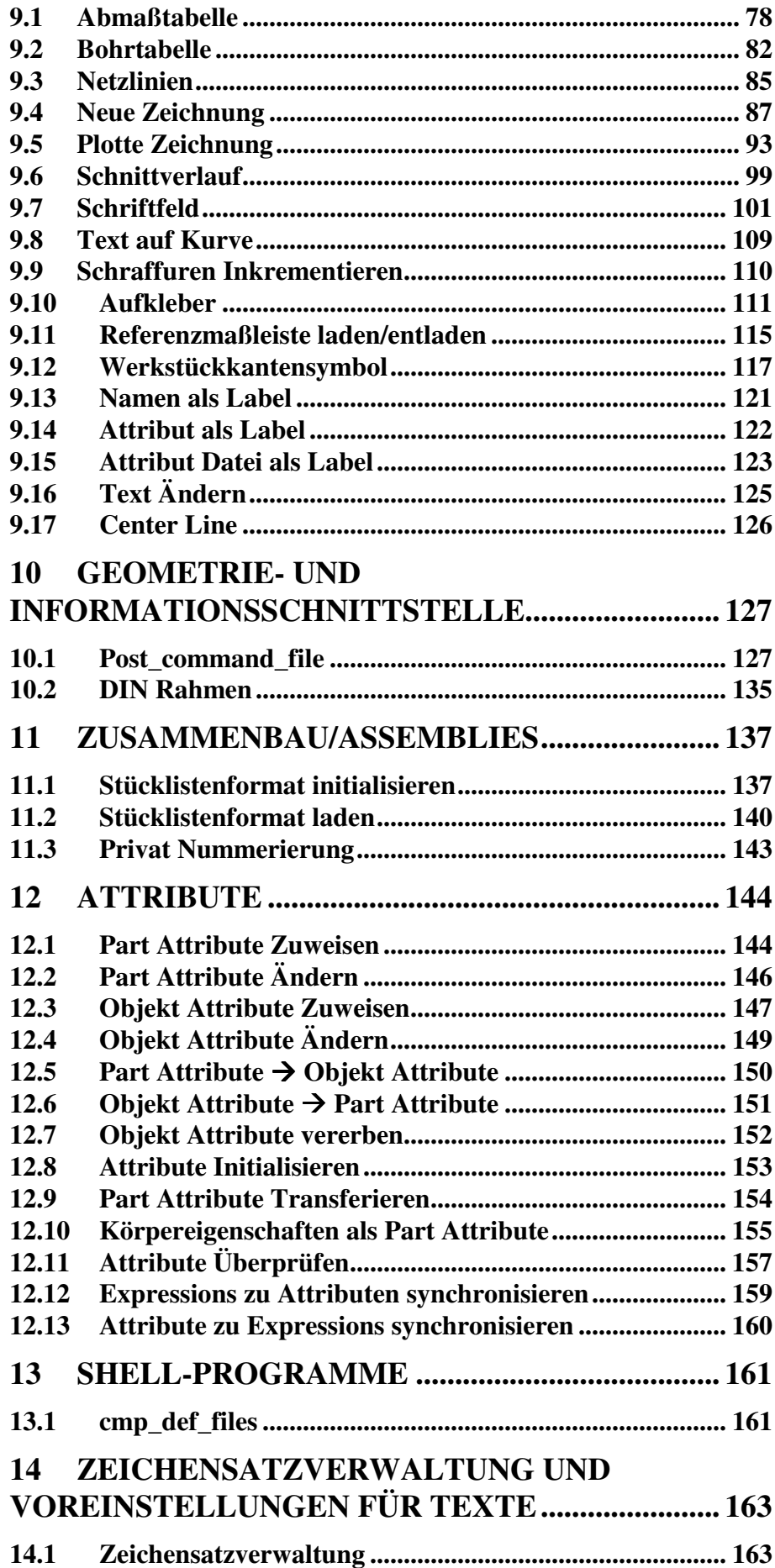

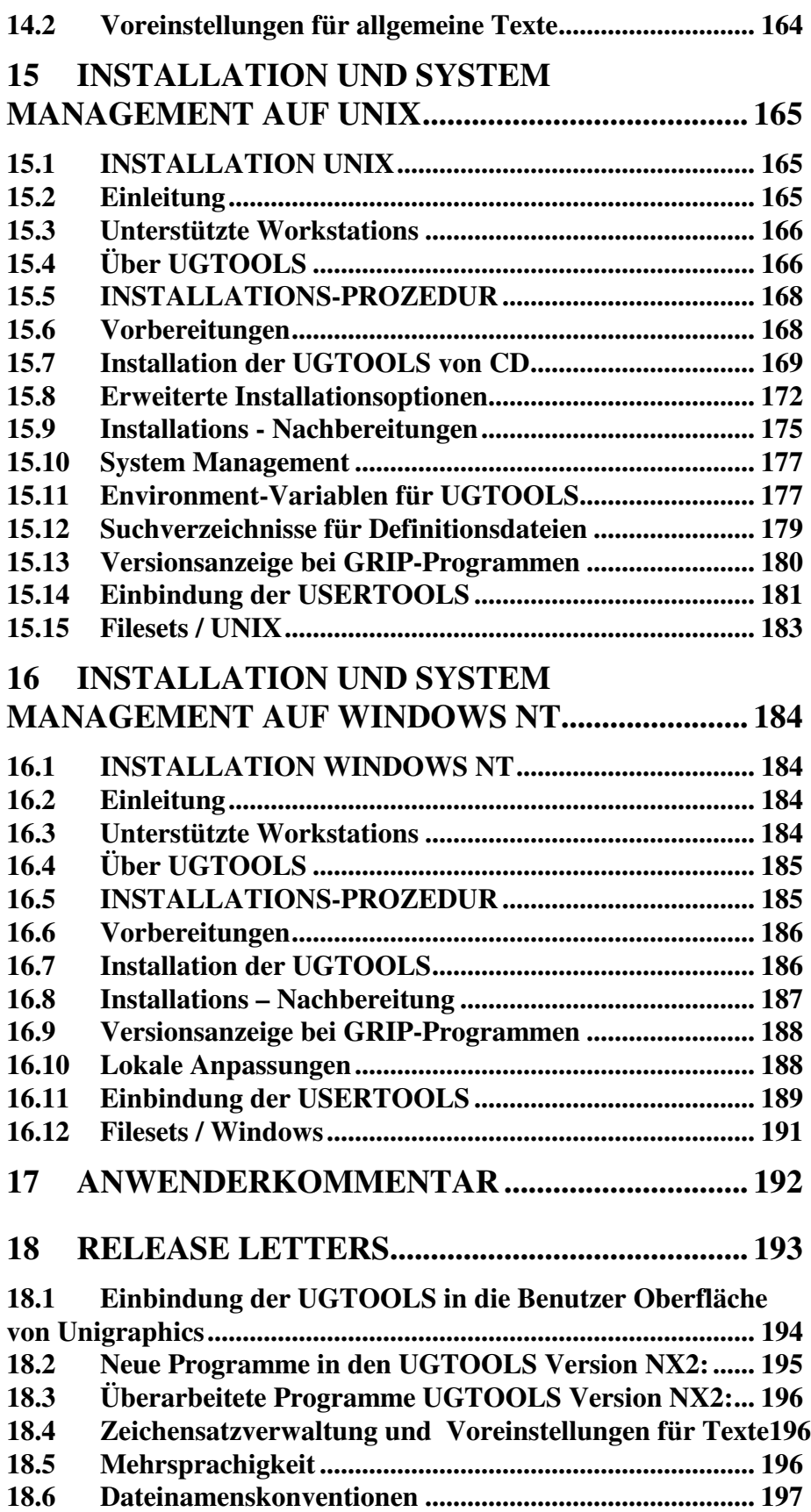